**www.freemaths.fr**

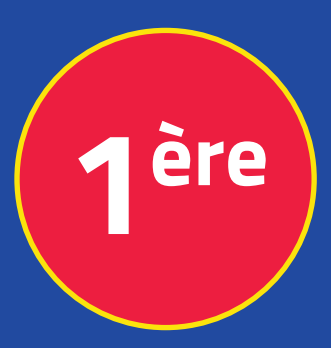

# **Mathématiques Enseignement Scientifique**

## **Probas & Tableaux**

# **CORRIGÉ DE L'EXERCICE**

**freemaths.fr MATHS Première, Enseignement Scientifique** 

## UN WEEK-END À ROME

### **CORRECTION**

1. Calculons P (F) et P (T):

D'après l'énoncé: **•** F = " l'employé est une femme ",

**•** T = " l'employé choisit le train ".

De plus, soient les événements: **•** AV = " l'employé choisit l'avion ",

**•** AU = " l'employé choisit l'autocar ",

**•** H = " l'employé est un homme ".

Dans ces conditions:  $\cdot P(F) = P(F \cap T) + P(F \cap AV) + P(F \cap AU)$ 

$$
=\frac{468}{1200}+\frac{196}{1200}+\frac{56}{1200}
$$

$$
=\frac{720}{1200}
$$

$$
=0,6.
$$

•  $P(T) = P(T \cap F) + P(T \cap H)$ 

$$
=\frac{468}{1200}+\frac{150}{1200}
$$

$$
=\frac{6/8}{12.00}
$$
  
= 0, 5/5.

Ainsi: **•** la probabilité que l'employé interrogé soit une femme est de 60%

**•** la probabilité que l'employé interrogé choisisse le train est de 51, 5%.

2. Déterminons la probabilité que l'employé ne choisisse pas le train:

La probabilité que l'employé ne choisisse pas le train est égale à:

1 - la probabilité que l'employé choisisse le train.

D'où: 
$$
P(\overline{T}) = I - P(T)
$$
  
= **I - 51, 5%**  
= **48, 5%**.

Ainsi, 48, 5% des employés ne choisissent pas le train.

- 3. Expliquons ce que représente (F  $\cap$  T) et calculons sa probabilité:
	- L'événement (F  $\cap$  T) signifie: " l'employé choisi au hasard est une belle femme et prend le train ".

• 
$$
P(F \cap T) = \frac{468}{1200}
$$
  
= 0, 39 cad 39%.

Ainsi, 39% des employés sont des femmes et prennent le train.

4. Calculons la probabilité que l'employé soit une femme sachant qu'il a choisi le train:

Ici, il s'agit de calculer:  $P_T$  (F).

D'après le cours: 
$$
P_T(F) = \frac{P(F \cap T)}{P(T)}
$$

D'où: 
$$
P_T(F) = \frac{\frac{468}{1200}}{\frac{618}{1200}}
$$
  
=  $\frac{468}{618}$   
= 0,757 cad 75,7%.

Ainsi, la probabilité que l'employé soit une femme sachant qu'il a choisi le train est d'environ 75, 7%.

#### 5. Calculons  $P_F(T)$ :

Ici, il s'agit de calculer:  $P_F(T)$ .

D'après le cours: 
$$
P_F(T) = \frac{P(T \cap F)}{P(F)}
$$

D'où: 
$$
P_F(T) = \frac{\frac{468}{1200}}{\frac{720}{1200}}
$$
  
=  $\frac{468}{720}$ 

 $= 0, 65$  cad  $65%$ .

Ainsi, la probabilité que l'employé ait pris le train sachant que c'est une femme est  $P_F(T) = 65$ %.